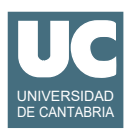

## **Examen de Prácticas de Programación (Grados en Física y Matemáticas)**

### **Septiembre 2018**

Se desea hacer parte del software para mantener los datos de una flota de coches. Se dispone para ello de un listado almacenado en un fichero de texto con formato "csv".

Se dispone de la clase Coche que ya está hecha y almacena los datos de un coche concreto. Se puede ver su diagrama de clase en la figura. La clase tiene un constructor al que se le pasan los valores iniciales de los atributos:

- la marca y modelo del coche
- la cilindrada (en cc)
- el combustible empleado (que debe ser una de las constantes DIESEL, GASOLINA, ELECTRICO o HIBRIDO, o puede ser ERROR si se ha producido un error al especificar el combustible)
- el consumo urbano, en carretera y mixto, en litros/100Km.

La clase dispone también de un método observador para cada atributo.

### **Coche**

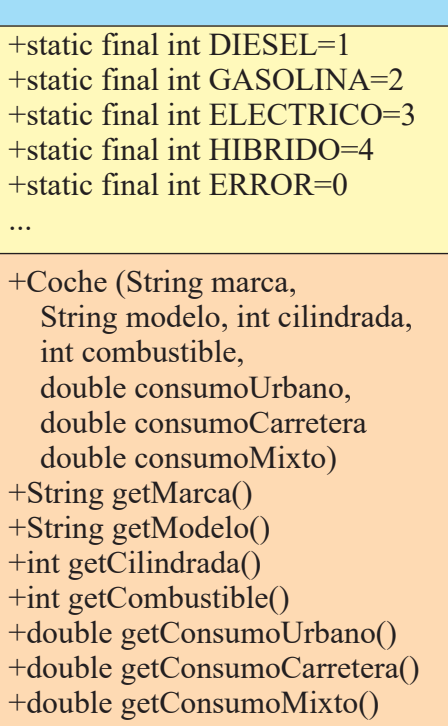

# **Flota** -ArrayList<Coche> lista +Flota(String nombreFichero) +listado() -ArrayList<Coche> lee (String nombreFichero) +Coche consumoMixMayorQueUrb() +double consumoMinimo (int combustible) throws CombustibleIncorrecto +int[] cuentaPorCombustible()

Se pide crear la clase Flota que almacena en el ArrayList lista el listado de coches, siendo cada uno un objeto de la clase Coche. Se pide también escribir un programa principal de prueba. La descripción de los métodos de la clase Flota es:

• *constructor*: lee la lista de coches del fichero cuyo nombre se pasa como parámetro, llamando al método lee().

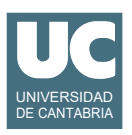

- listado(): Muestra en pantalla un listado de los coches. Este método se da ya hecho, a efectos de pruebas.
- lee(): Lee la lista de coches de un fichero de texto en formato "csv" cuyo nombre se pasa como parámetro y la retorna en forma de ArrayList. Si hay fallos en la lectura el programa se detiene con un mensaje de error pero sin lanzar excepciones.

Este método se da ya hecho para poder invocarlo desde el constructor.

- consumoMixMayorQueUrb(): Busca en la lista el primer coche cuyo consumo mixto exceda el consumo urbano y lo retorna. Solo se tienen en cuenta los coches cuyo consumo urbano sea mayor que cero. Si no se encuentra ningún coche con esas condiciones retorna null.
- consumoMinimo(): Calcula el consumo urbano mínimo según el tipo de combustible indicado, que debe ser DIESEL, GASOLINA, ELECTRICO o HIBRIDO. Retorna el consumo mínimo en litros/100Km. Lanza CombustibleIncorrecto si el combustible no es uno de los indicados arriba.
- cuentaPorCombustible(): Cuenta los coches según su combustible y retorna un array de cuatro casillas conteniendo el número de coches de cada tipo de combustible: DIESEL, GASOLINA, ELECTRICO, e HIBRIDO.

La excepción CombustibleIncorrecto ya está definida en el proyecto en una clase aparte.

Finalmente, se pide hacer un programa principal en una clase aparte que haga lo siguiente:

- a. Crea un objeto de la clase Flota leyendo los datos del fichero datos-coches-nuevos.csv.
- b. Muestra en pantalla la marca, modelo y cilindrada del coche cuyo consumo mixto supera el urbano.
- c. Muestra en pantalla el consumo más bajo de un coche DIESEL.
- d. Muestra en pantalla el número de coches según su combustible, para DIESEL, GASOLINA, ELECTRICO, e HIBRIDO.

Tratamiento de errores:

• Si en el paso c) se lanzase CombustibleIncorrecto se pondrá un mensaje en pantalla y se continuará con el paso d).

### *Valoración*:

Se busca evaluar la capacidad de resolver un problema en la práctica y por ello se valorarán solo los métodos que funcionen correctamente.

- Constructor: 1 punto
- Métodos consumoMixMayorQueUrb(), consumoMinimo(), cuentaPorCombustible() y programa principal: 1.5 puntos cada uno
- Captura de los resultados de ejecutar el programa principal: 3 puntos

#### *Pruebas*:

Con objeto de comprobar que los resultados son los correctos se ofrece un ejemplo de los resultados de la ejecución del main.

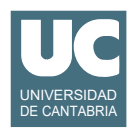

Datos leídos correctamente de: datos-coches-nuevos.csv

Primer coche cuyo consumo mixto supera el urbano: Marca: BMW Modelo: 3 Series Saloon F30, From February 2012 Cilindrada: 2979

El consumo mínimo de un coche DIESEL es: 3.2619117517669096

Número de coches según su combustible: DIESEL: 2559 GASOLINA: 2379 ELECTRICO: 30 HIBRIDO: 73